## How to get started with SLCP

Steps for brands and standard holders to start their SLCP journey

1

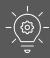

Build your company's understanding of SLCP

- ✓ Complete the e-learning
- Attend SLCP events/ webinars
- Explore <u>Accredited</u> <u>Host (AH)</u> options
- ✓ Explore SLCP resources on the <u>Gateway</u>
- ✓ (Optional) Become an SLCP
  signatory

2

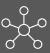

Raise awareness of SLCP with your suppliers

- ✓ Send them introductory information about SLCP and explain the benefits
- ✓ Invite them to join SLCP <u>events/</u> <u>webinars</u>
- ✓ Include sessions on SLCP at supplier training/ information events

3

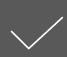

"Nominate" suppliers for SLCP Operations

- ✓ Inform suppliers that you would like to nominate them
- ✓ Explain that SLCP will contact them directly with support info
- ✓ Ask them to add <u>support@slconver</u> <u>gence.org</u> to their contacts list

4

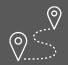

Support suppliers through SLCP process

- ✓ Option to do a joint-assessment
- Communicate regularly on progress
- ✓ If relevant, suggest a <u>Verifier Body</u>
- ✓ Let them know which Accredited Host (AH) you will use

5

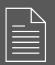

Access and use the SLCP verified data from your suppliers

- Map SLCP to your in house CoC/ integrate into your internal system
- ✓ Use SLCP verified data for remediation plan/ follow-up

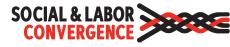